## **1. What Does this Program Do – 2D Arrays**

What is printed when this program is run?

```
for I = 1 to 3
       for J = 1 to 3
               A(I,J) = I + JB(I,J) = I * JC(I,J) = A(I,J) + B(J,I)next J
next I 
print C(1,1)+C(2,2)+C(3,3)end
```
answer: 26

The program produces the following arrays:

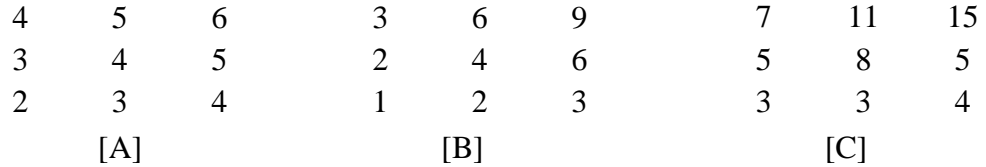

 $\therefore$  3 + 8 + 15  $= 26$ 

## **2. What Does this Program Do – 2D Arrays**

What is the output of this program after execution?

```
for i = 1 to 4
        for j = 1 to 4
                 a(i,j) = i + jnext j
next i
for i = 1 to 4
        for j = 1 to 4
                 if a(i,j)/4 = int(a(i,j)/4) then a(i,j) = 0 else a(i,j) = a(i,j) + 1if a(i,j)/3 = int(a(i,j)/3) then a(i,j) = 0 else a(i,j) = a(i,j) - 1next j
next i
c = 0for i = 1 to 4
        for j = 1 to 4
                 if a(i,j) = i + j then c = c + 1next j
next i
print c
end
```
## **answer:** 7

The first double loop sets up the initial array.

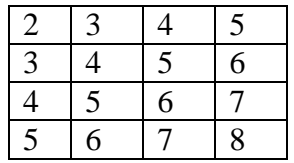

The next double loop searches for multiples of 4 and 3. Sets that entry to 0 and adds or subtracts 1 from the rest.

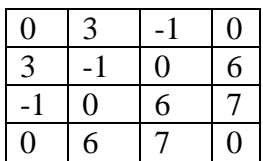

The last double loop counts the entries that are unchanged from the initial values

3. Given array A below, what is the final value of C after the program is run? Note:  $A(1,1) = 21$ .

```
C = QFOR I = 1 TO 4
      FOR J = 1 TO 4
            IF A(I,J)/4 = INT(A(I,J)/4) THEN A(I,J)=A(I,J)/4IF A(I,J)/3 = INT(A(I,J)/3) THEN A(I,J)=A(I,J)/3IF A(I,J)/10 = INT(A(I,J)/10) THEN A(I,J)=A(I,J)/10IF A(I,J)/2 = INT(A(I,J)/2) THEN A(I,J)=A(I,J)/2NEXT J
 NEXT I
FOR I = 4 TO 1 STEP -1
      FOR J = 1 TO 4
            IF A(I,J) = 1 THEN C = C + 1 NEXT J
 NEXT I
 PRINT C
 END
                                            21 \t| 8 \t| 4 \t| 9048 44 1 27
                                            70 5 36 10
                                            16 40 81 24
```
answer: 6

This program changes entries in the table that are divisible by 4, 3, 10 and 2. Then it counts the entries with a value of 1. The final table is:

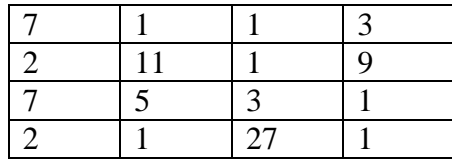